LX1506025 TUR Çin'de basılmıştır

Makineyi kullanmadan önce doğru kurulum ve montaj için bu Hızlı Kurulum Kılavuzu'nu okuyun.

## **Hızlı Kurulum KılavuzuDCP-193C DCP-195C DCP-197C**

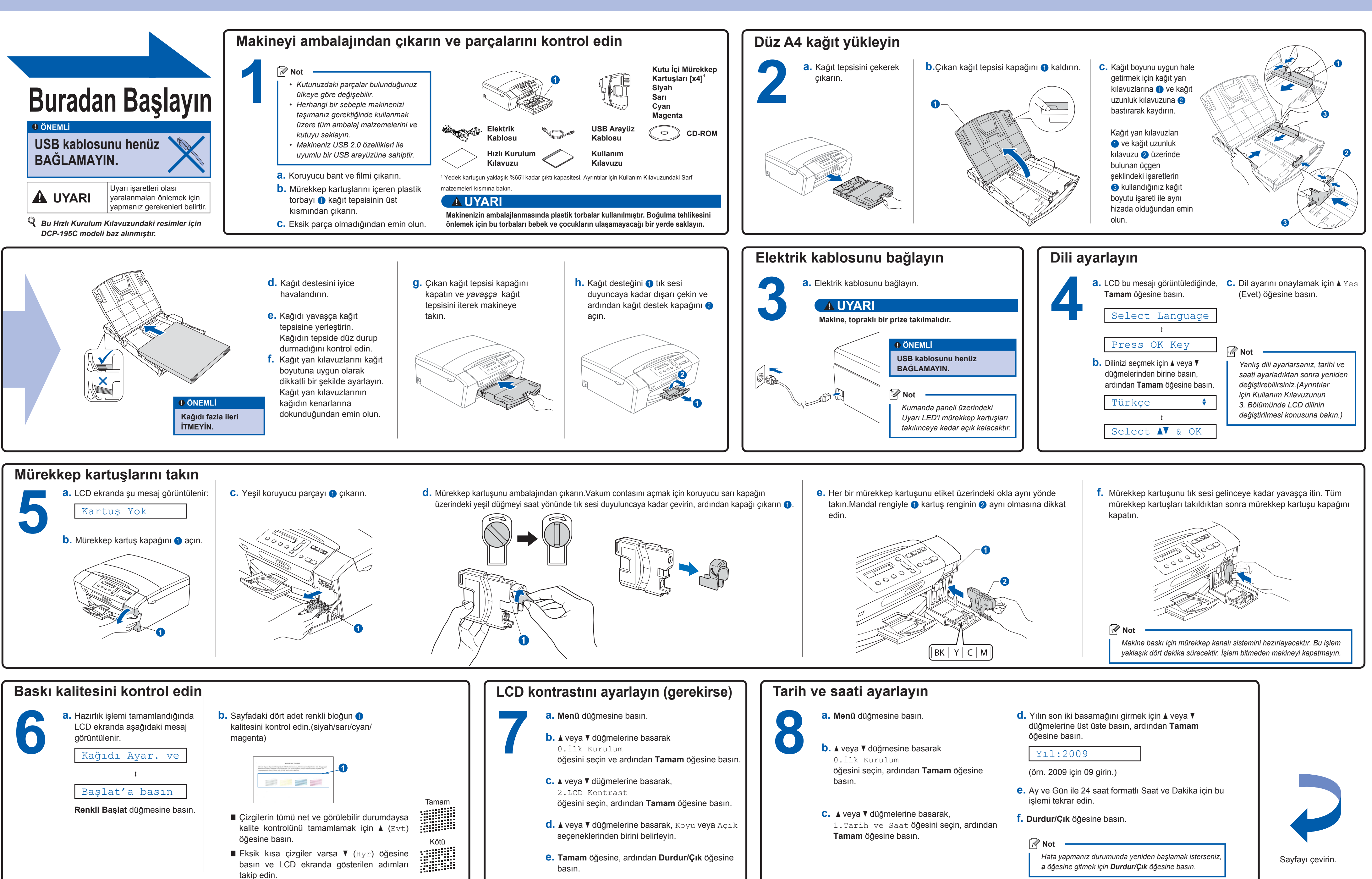

**Innobella™ nedir?**

Innobella™, Brother tarafından sunulan bir dizi orijinal sarf malzemesidir. "Innobella™" ismi "Innovation" (Yenilikçilik) ve "Bella" (İtalyanca'da "Güzel" anlamına gelir) kelimelerinden türetilmiş olup size "güzel" ve uzun ömürlü baskı sonuçları sunan "yenilikçi" teknolojiyi ifade etmektedir.

## **brother.**

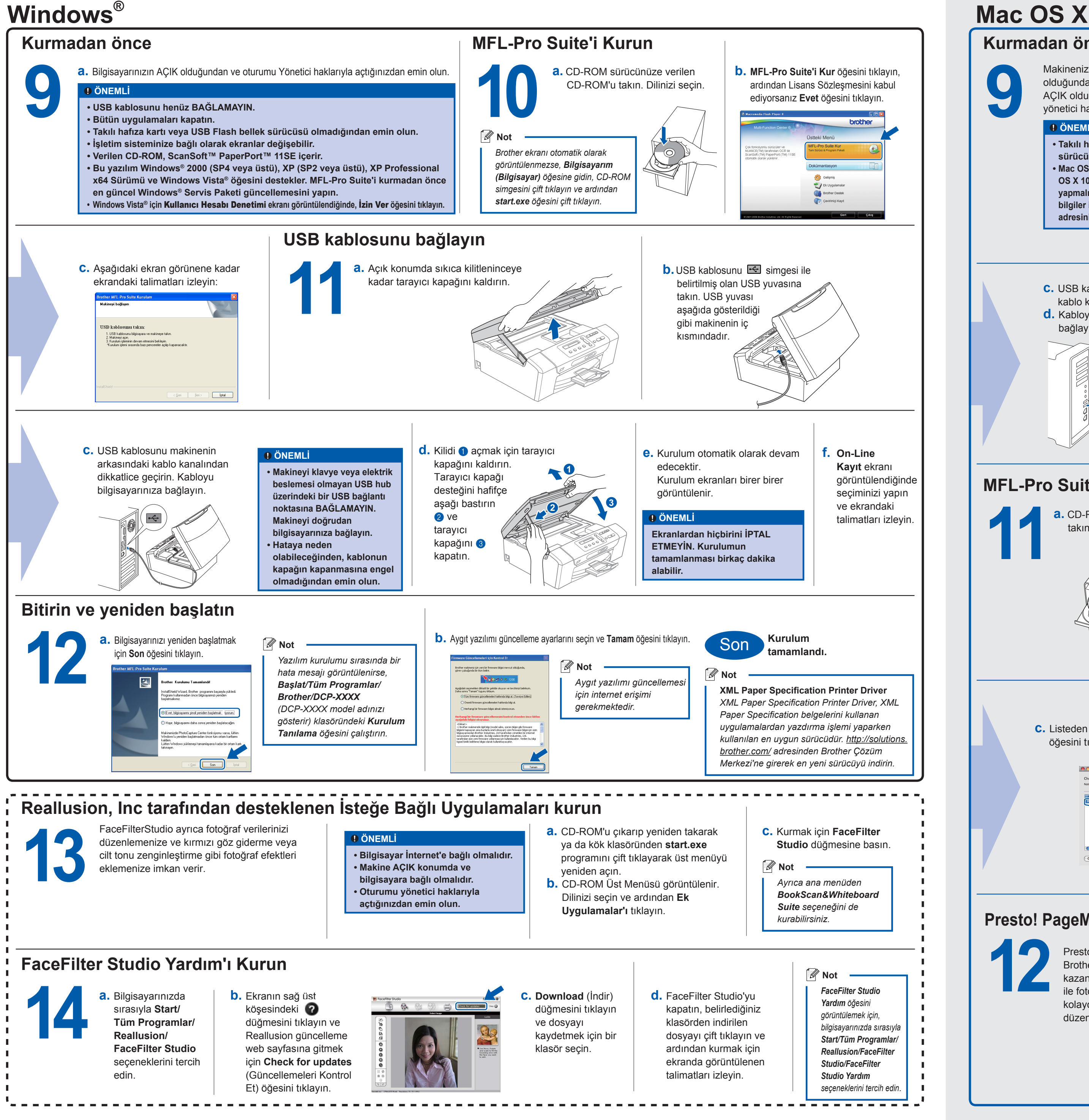

**innobella** 

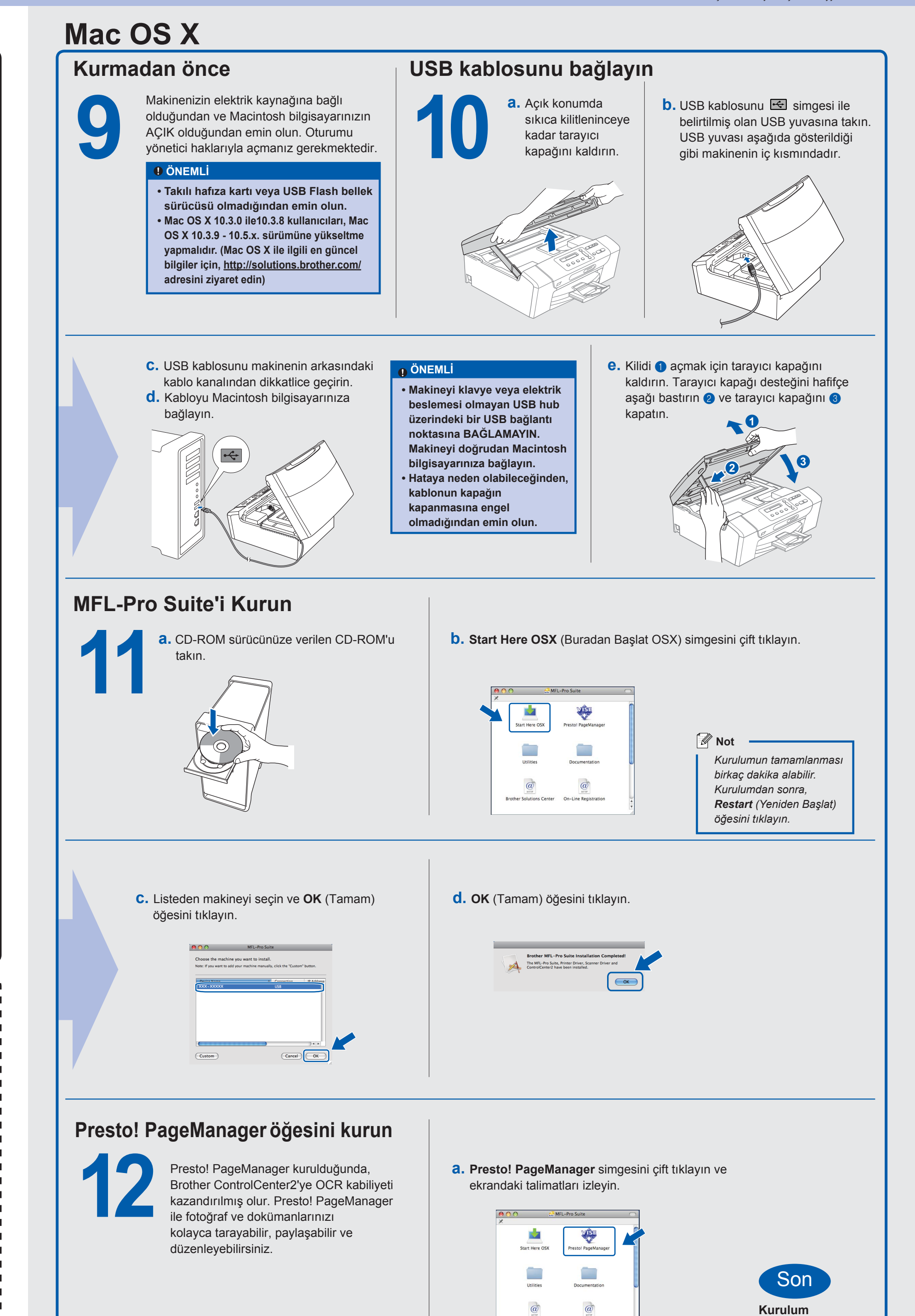

**tamamlandı.**